## Procesory Blackfin. Część 2

#### Wykład 8 Projektowanie cyfrowych układów elektronicznych

Mgr inż. Łukasz Kirchner lukasz.kirchner@cs.put.poznan.pl http://www.cs.put.poznan.pl/lkirchner

#### Plan wykładu

- Urządzenia peryferyjne i interfejsy wejścia/wyjścia procesorów Blackfin
- Konfiguracja elektryczna procesorów Blackfin
- Optymalizacja kodu

### **Bibliografia**

- ▶ <http://www.analog.com/processors/blackfin/>
- ▶ <http://www.blackfin.org/phorum/index.php>

## Interfejsy I/O - GPIO

#### **PORTX FER**

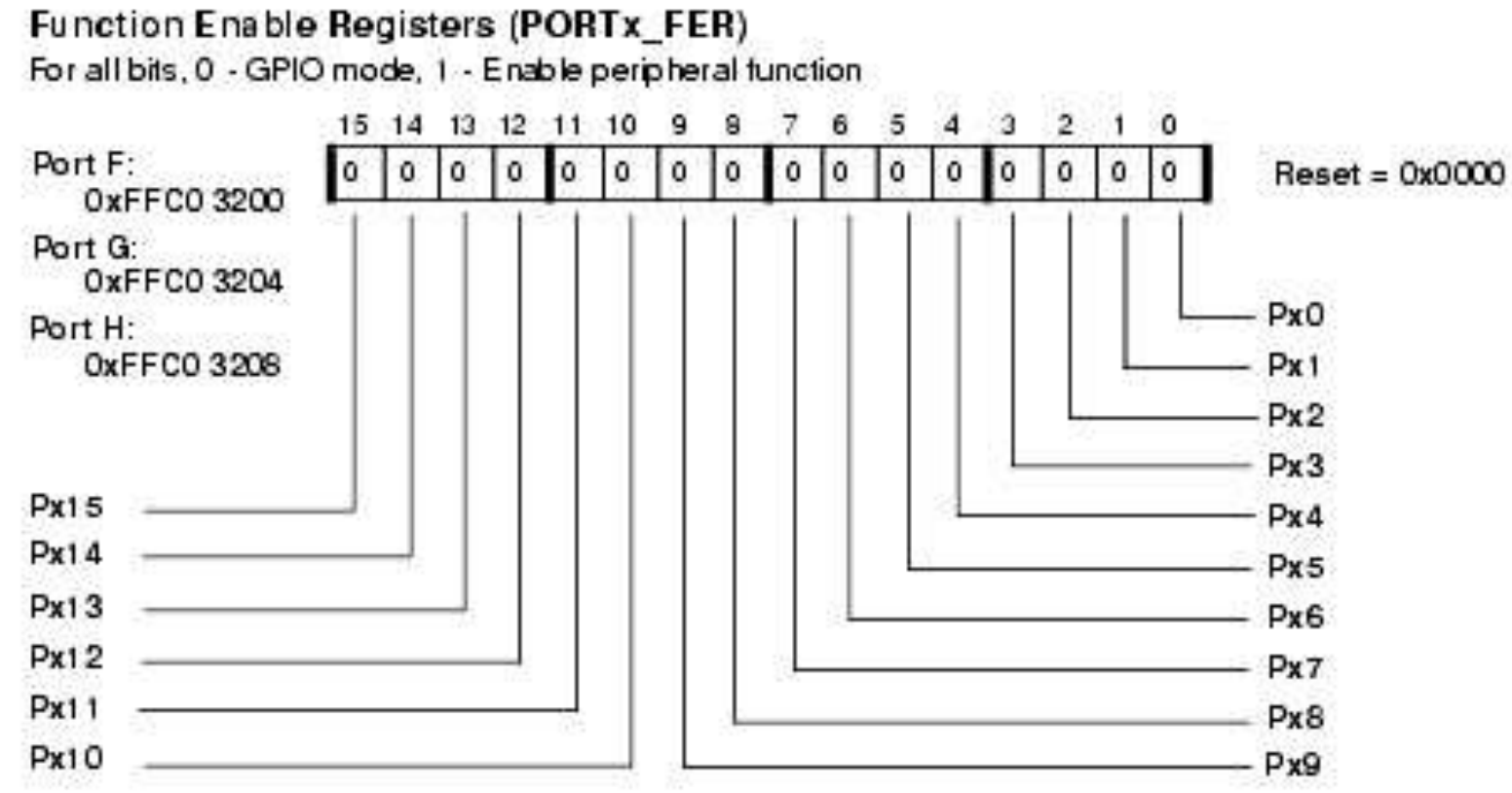

## Interfejsy  $I/O$  – GPIO

- ▶ PORTx\_DIR 0-input 1-output
- ▶ PORTxIO\_INEN 0-inp buffer disabled 1-enabled
- ▶ PORTxIO EDGE 0-level 1-edge
- ▶ PORTxIO\_POLAR 0-high/rising 1-low/falling
- ▶ PORTxIO\_CLEAR czyści zapisane bity
- ▶ PORTxIO\_SET ustawia zapisane bity
- ▶ PORTxIO\_TOGGLE przełącza zapisane bity

## Interfejsy I/O - GPIO

#### ▶ PORTxIO

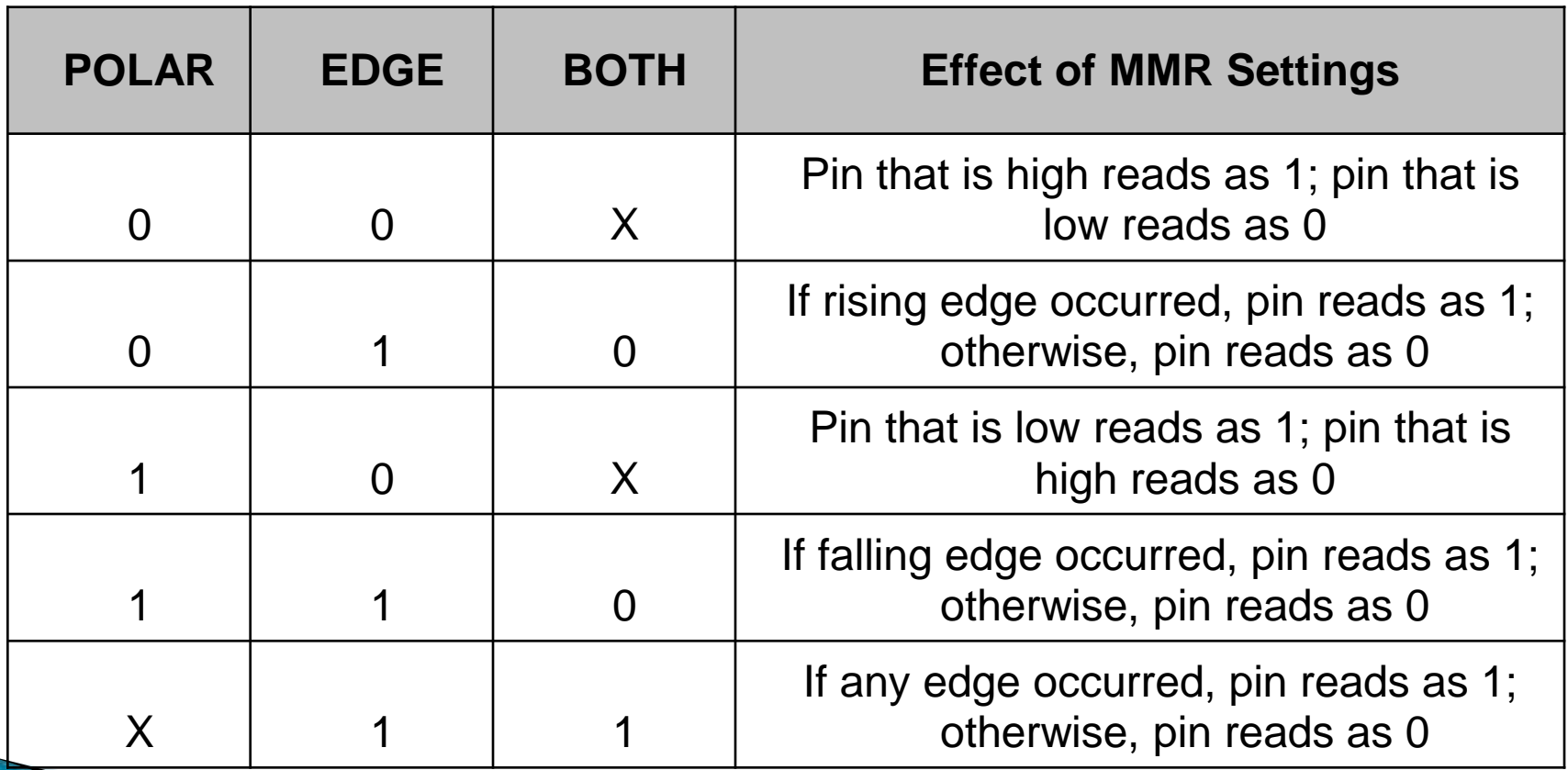

#### Interfejsy I/O - PORT\_MUX

Port Multiplexer Control Register (PORT MUX)

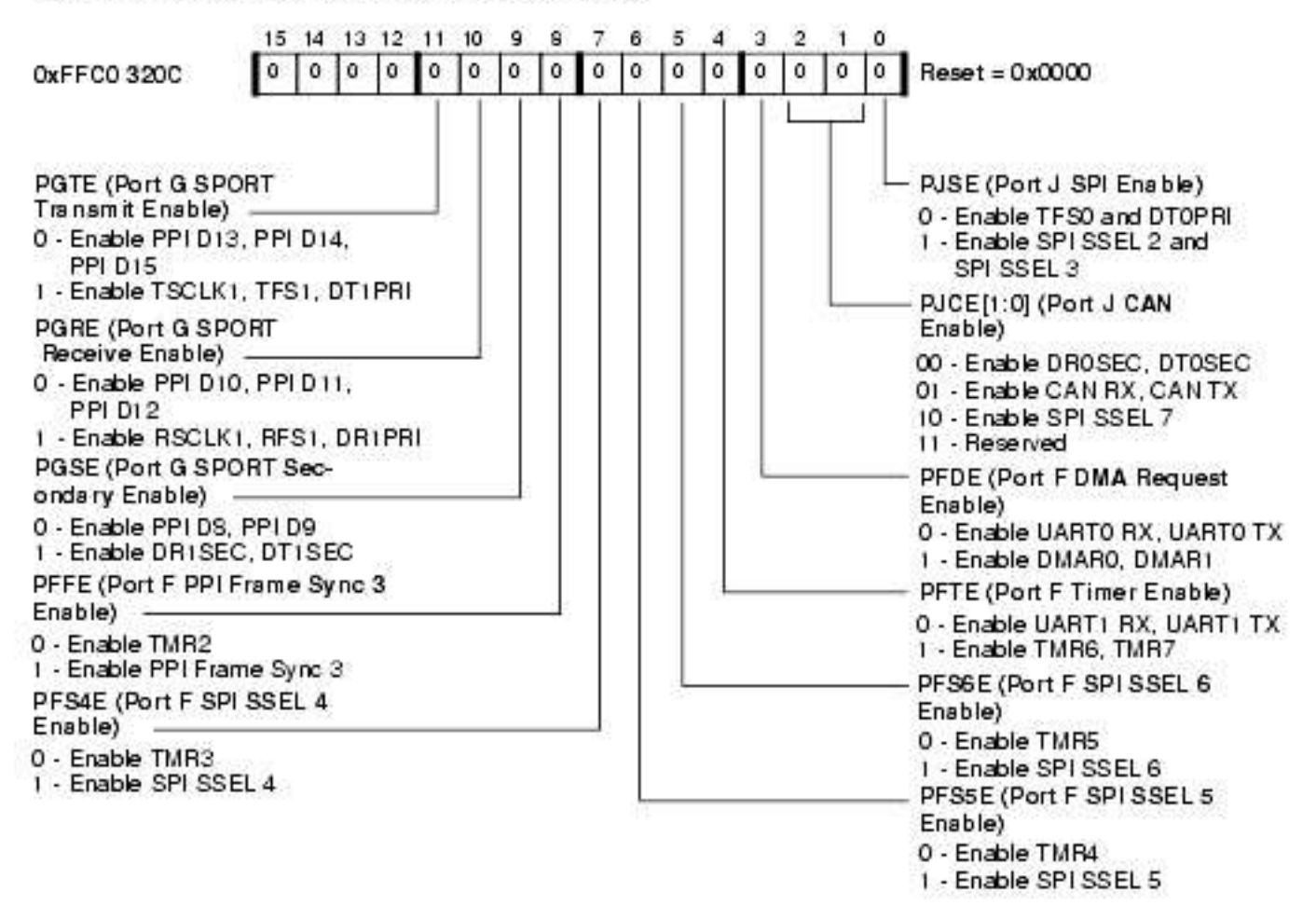

- Universal Asynchronous Receiver/Transmitter:
- Port zgodny ze standardem RS-232C
- 5-8 bitów danych
- 1 lub 2 bity stopu
- Wszystkie tryby bitu parzystości
- Kolejki FIFO
- Brak sprzętowego wsparcia dla kontroli przepływu
- Na płycie ewaluacyjnej BF-537 piny kontroli przepływu NIE SĄ PODŁĄCZONE

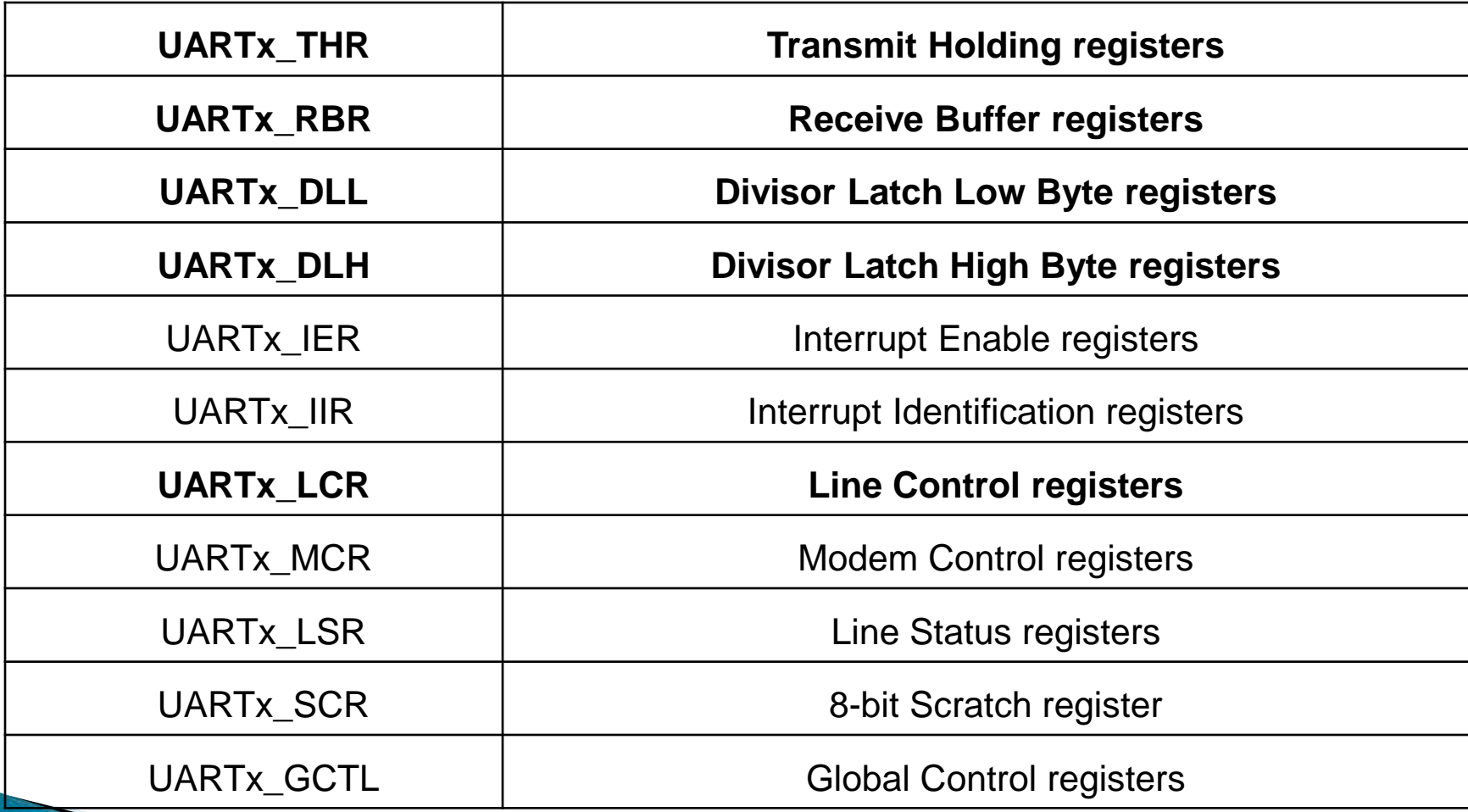

**Jak włączyć:** 

- PORTF\_FER włączyć piny UART
- PORT\_MUX ustawić multiplekser
- UART0\_DL, UART0\_GCTL, UART0\_LCR
	- Dzielnik zegara
	- Bity stopu, danych, parzystości…

#### ▶ BF-537, UART0:

```
BIT SET(*pPORTF FER, 0); //RX
BIT SET(*pPORTF FER, 1); //TX
BIT CLEAR(*pPORT MUX, 3); // RX/TX
*pUART0 GCTL = UCEN; // enable UART clock
*pUART0_LCR = DLAB;
*pUART0 DLL = divisor;
*pUART0 DLH = divisor>>8;
*pUART0 LCR = WLS(8);
// Clear DLAB again and set UART frame to:
// 8 bits, no parity, 1 stop bit.
```
## Interfejsy  $I/O$  – SPI

- Serial Peripheral Interface:
	- Full-duplex, transfer synchroniczny
	- Słowa 8 lub 16 bit
	- Programowalny tryb MSB/LSB
	- Praca w trybie Master lub Slave
	- Dedykowane linie MISO,MOSI,SCK
		- Master-In-Slave-Out
		- Master-Out-Slave-In
		- Serial-Clock
	- Sugerowane linie dla SS (Slave-Select)

## Interfejsy I/O - SPI

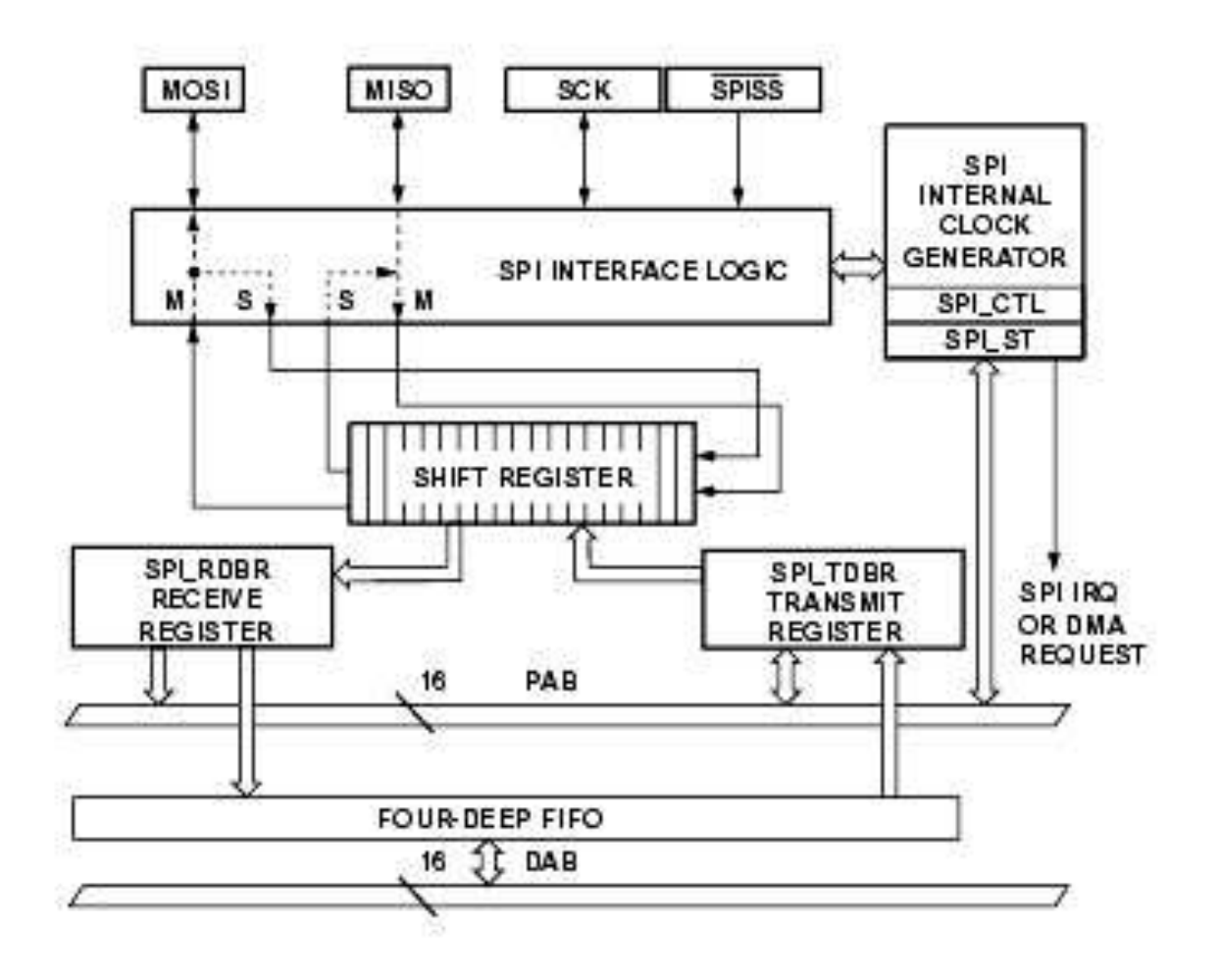

## Interfejsy I/O - SPI

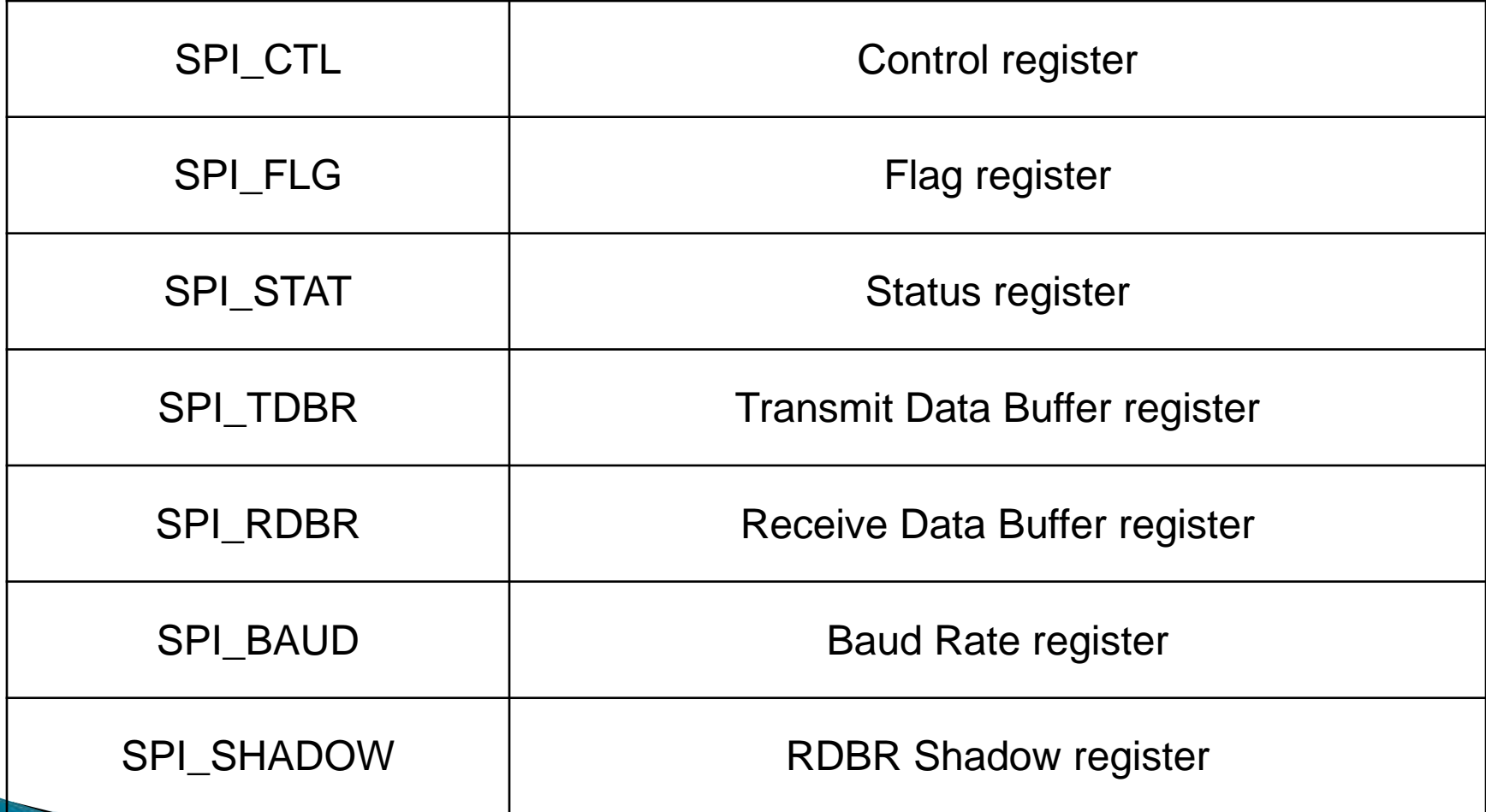

## Interfejsy  $I/O$  – SPI

#### **Jak włączyć:**

BIT SET(\*pPORTF\_FER,11); // MOSI BIT SET(\*pPORTF\_FER,12); // MISO BIT SET(\*pPORTF FER,13); // SCK BIT SET(\*pPORTF FER, 4); // SSEL6 BIT SET(\*pPORT MUX,5); // SSEL6 BIT SET(\*pSPI FLG,6); // SSEL6

### Interfejsy I/O - SPI

\*pSPI BAUD = divisor; \*pSPI CTL = BIT(0) | BIT(3) | BIT(10) | BIT(11) | BIT(12) | BIT(14);

- // [0]: start transfer on write
- // [3]: get more data
- // [10]: CPHA
- // [11]: active LOW
- // [12]: master
- // [14]: SPI enable

## Interfejsy I/O - SPORT

- ▶ Serial Port:
	- Synchroniczny transfer danych
	- Half-duplex
	- Synchronizowany zegarem wewnętrznym lub zewnętrznym
	- Programowalny tryb MSB/LSB
	- Programowalna szerokość słowa 3-32bit
	- Kompandorowanie dla zastosowań telefonicznych ◦ Kolejki FIFO

## Interfejsy I/O - SPORT

▶ Przykład:

BIT\_CLEAR(\*pPORT\_MUX,0); BIT\_CLEAR(\*pPORT\_MUX,1); BIT\_CLEAR(\*pPORT\_MUX,2); // Sport0 transmit configuration // External CLK, External Frame sync, MSB first, Active Low // 24-bit data, Secondary side enable, Stereo frame sync enable  $*$ pSPORT0\_TCR1 = TFSR | TCKFE;  $*$ pSPORT0\_TCR2 = SLEN\_24 | TSFSE;  $*$ pSPORT0\_TCLKDIV = 0x0013;  $*$ pSPORT0\_TFSDIV = 0x001F;

// Sport0 receive configuration // External CLK, External Frame sync, MSB first, Active Low // 24-bit data, Secondary side enable, Stereo frame sync enable  $*$ pSPORT0\_RCR1 = RFSR | RCKFE;  $*$ pSPORT0\_RCR2 = SLEN\_24 | RSFSE;  $*$ pSPORT0\_RCLKDIV = 0x0013;  $*$ pSPORT0\_RFSDIV = 0x001F;

## Interfejsy I/O - CAN

- Controlled Area Network:
	- Spełnia standard CAN 2.0B
	- Wsparcie dla identyfikatorów:
		- Standardowych 11-bitowych
		- Rozszerzonych 29-bitowych
	- Maksymalny transfer: 1Mbit/s
	- 32 skrzynki pocztowe (8 wysyłanie, 8 odbiór, 16 konfigurowalnych)

## Interfejsy  $I/O - PPI$

- Parallel Peripheral Interface:
	- Half-duplex
	- Dwukierunkowe linie danych
	- Maksymalnie 16-bitowa szyna danych
	- Możliwość multipleksacji do 8-bitów
	- Kompatybilny z BT.656
	- Może być wykorzystany do dowolnej praktycznej transmisji równoległej
	- Wyzwalanie wewnętrzne lub zewnętrzne
	- Kolejki FIFO

## Interfejsy I/O - Ethernet MAC

- ▶ Ethernet Media Access Control:
	- Interfejs pomiędzy standardem interfejsem standardu MII/RMII a procesorem Blackfin
		- Marvell Gigabit Ethernet (88E8001 PHY) w trybie 100Mbit/s
		- SMSC LAN83C185 10/100
	- Full- lub half-duplex
	- 10Mbit/s lub 100Mbit/s
	- Walidacja sum kontrolnych TCP/IP
	- Wake-ON-LAN
	- Kolejki FIFO

## Interfejsy I/O - Ethernet MAC

- Moduł zapewnia dostęp do pakietów warstwy Ethernet-owej na poziomie pamięci
- Oprogramowanie ADI umożliwia wykorzystanie standardowych gniazd:
- $\rightarrow$  recv, send, listen, accept, bind...

▶ Filtracja napięcia "systemowego"

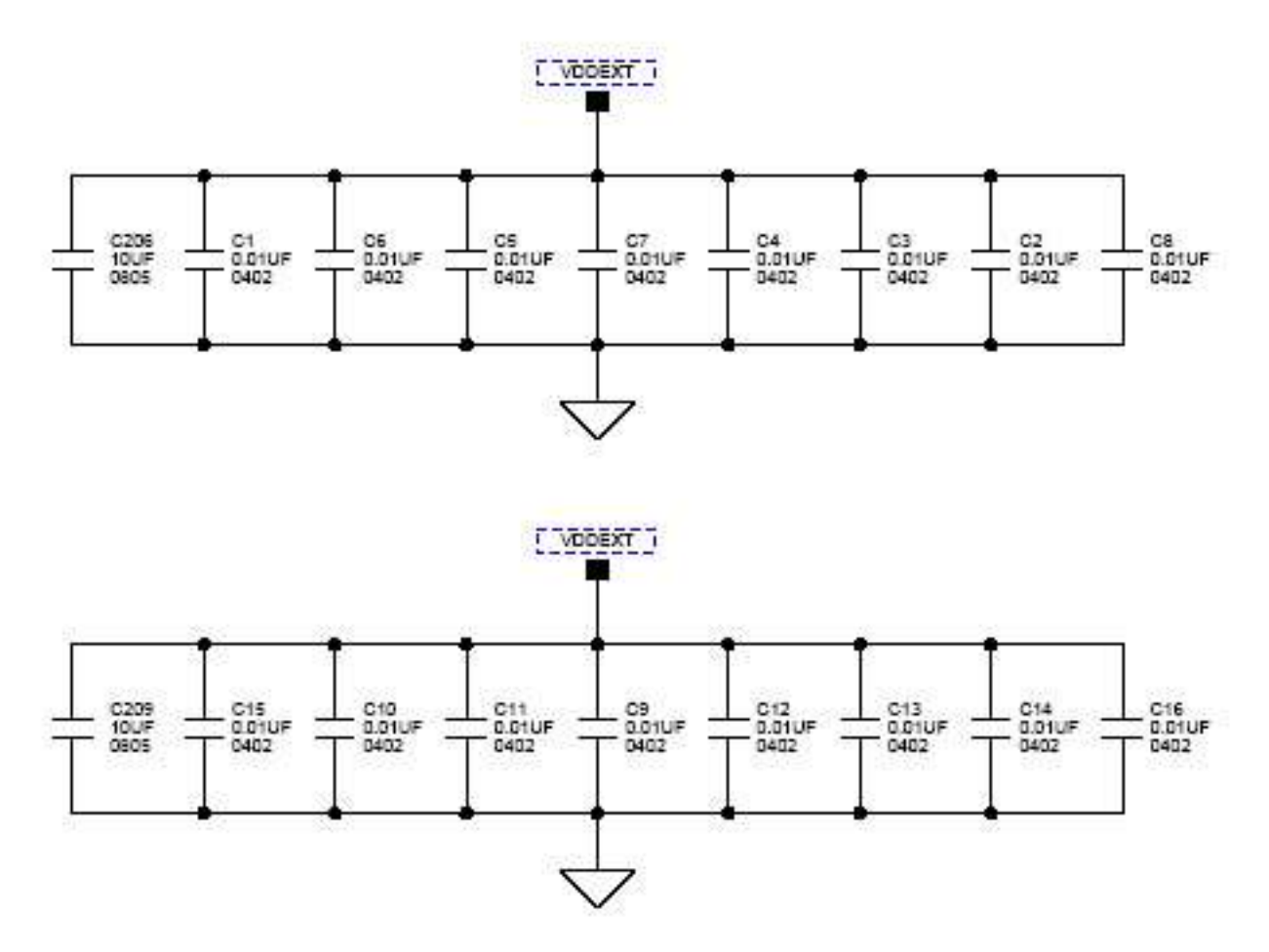

Regulator napięcia rdzenia

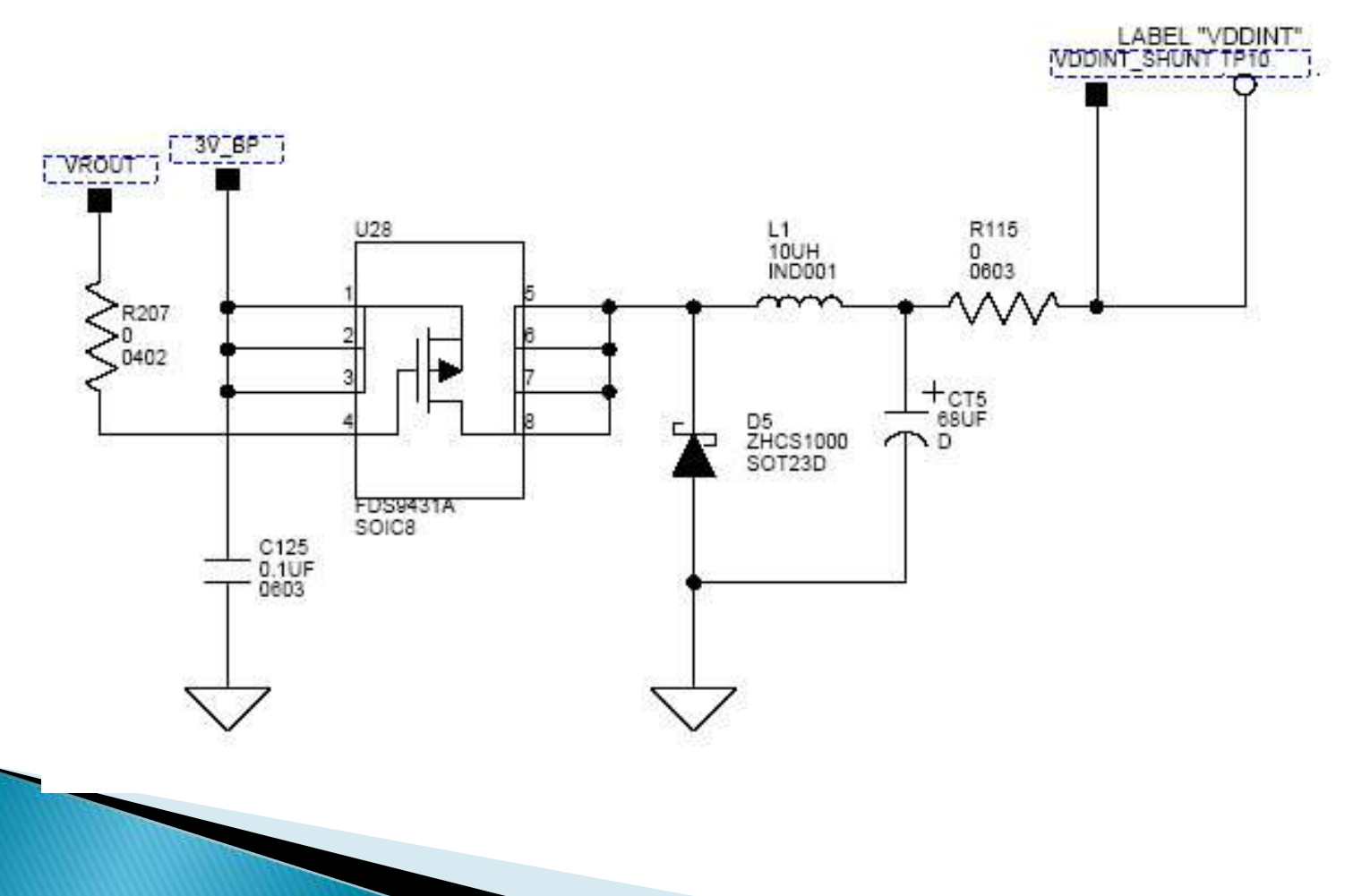

Filtracja zasilania rdzenia

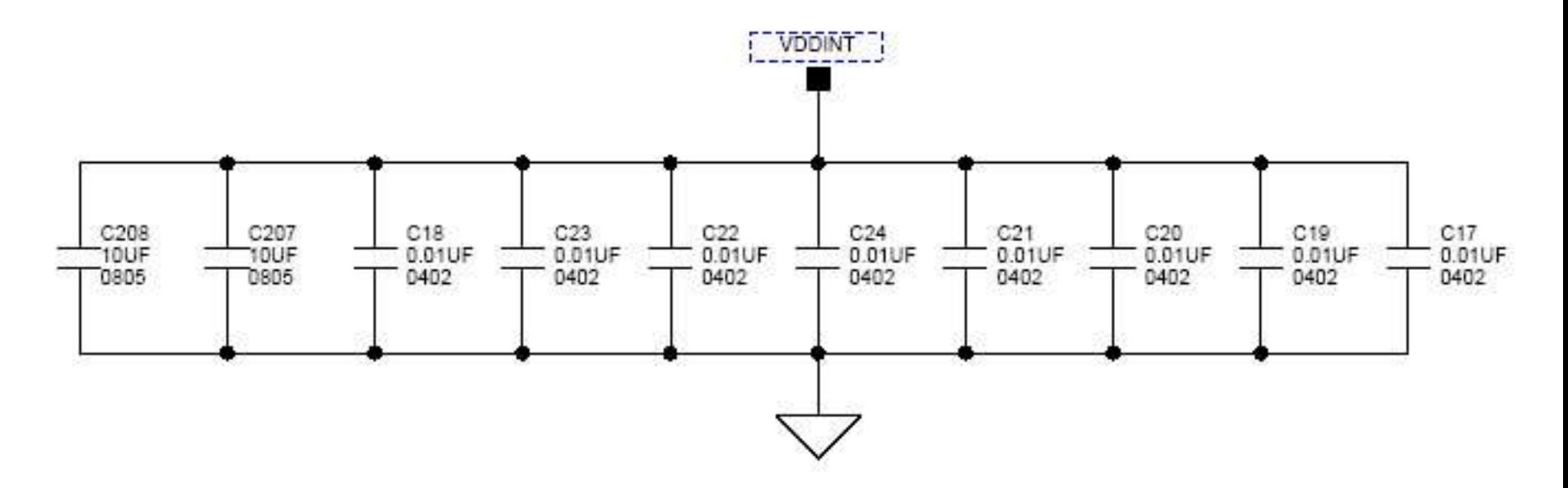

Zegar

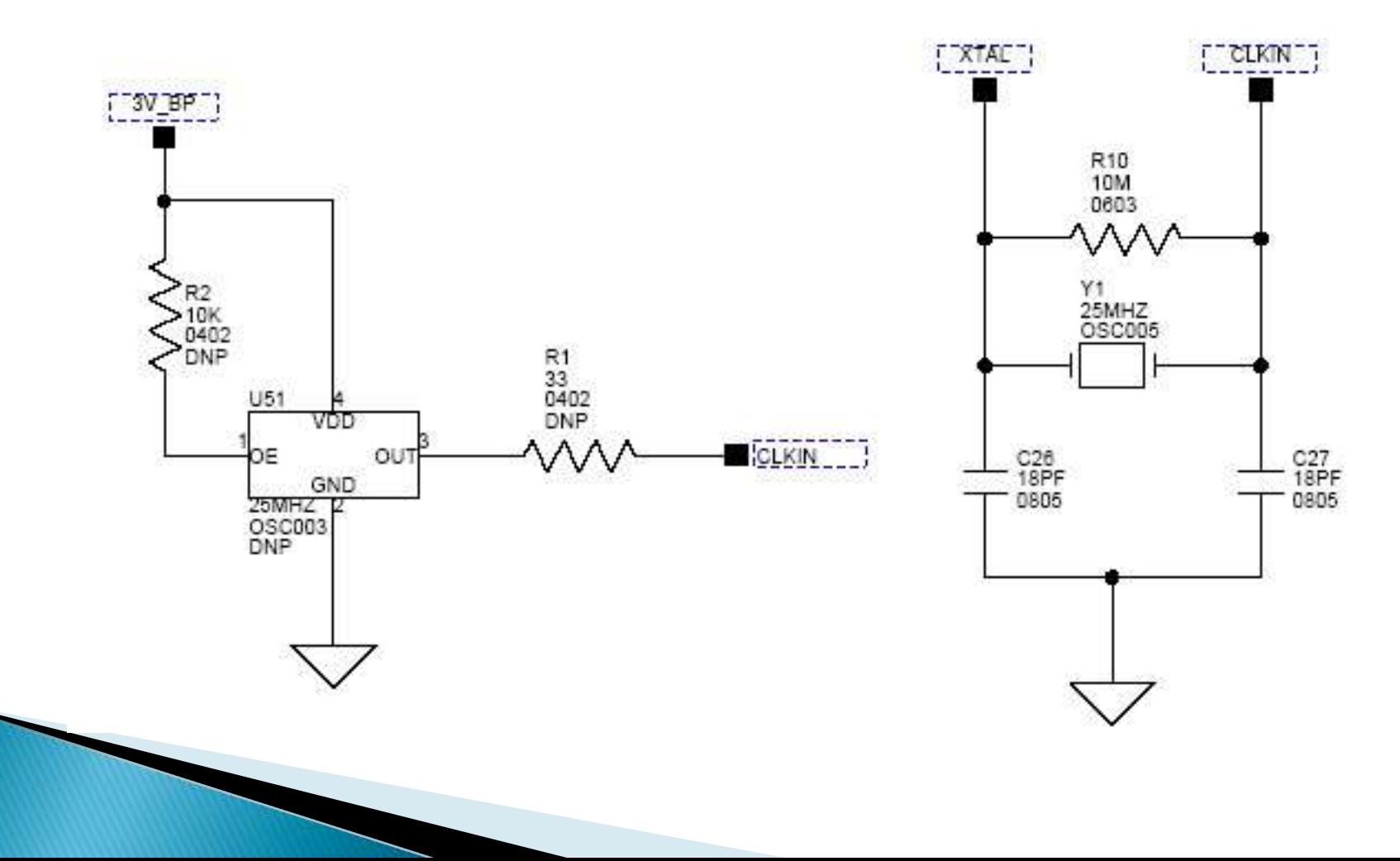

▶ Zegar RTC

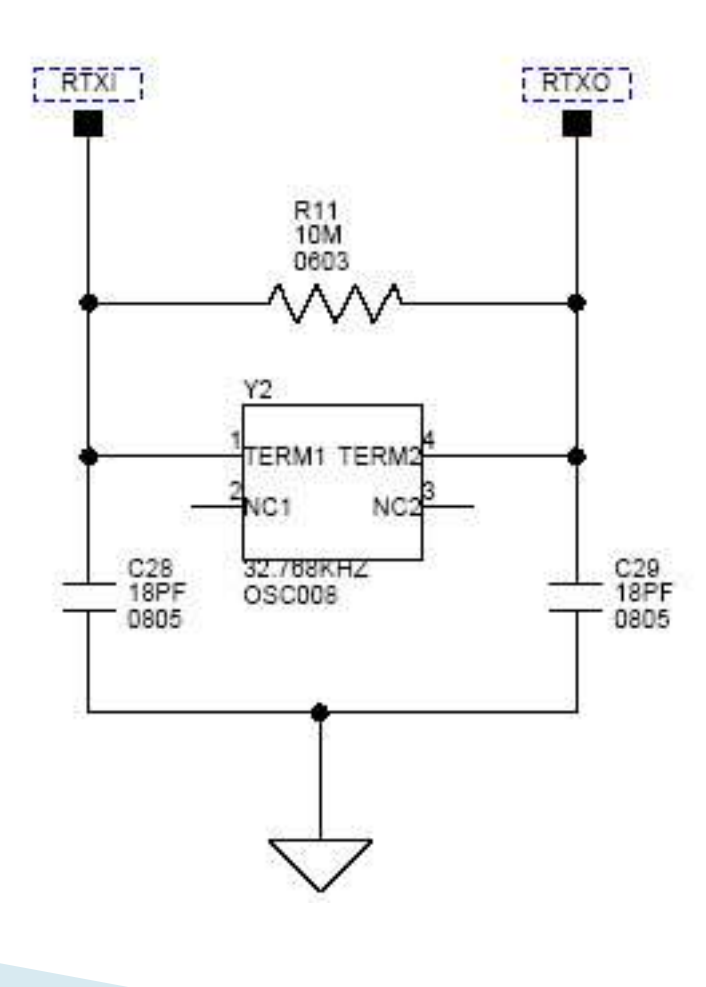

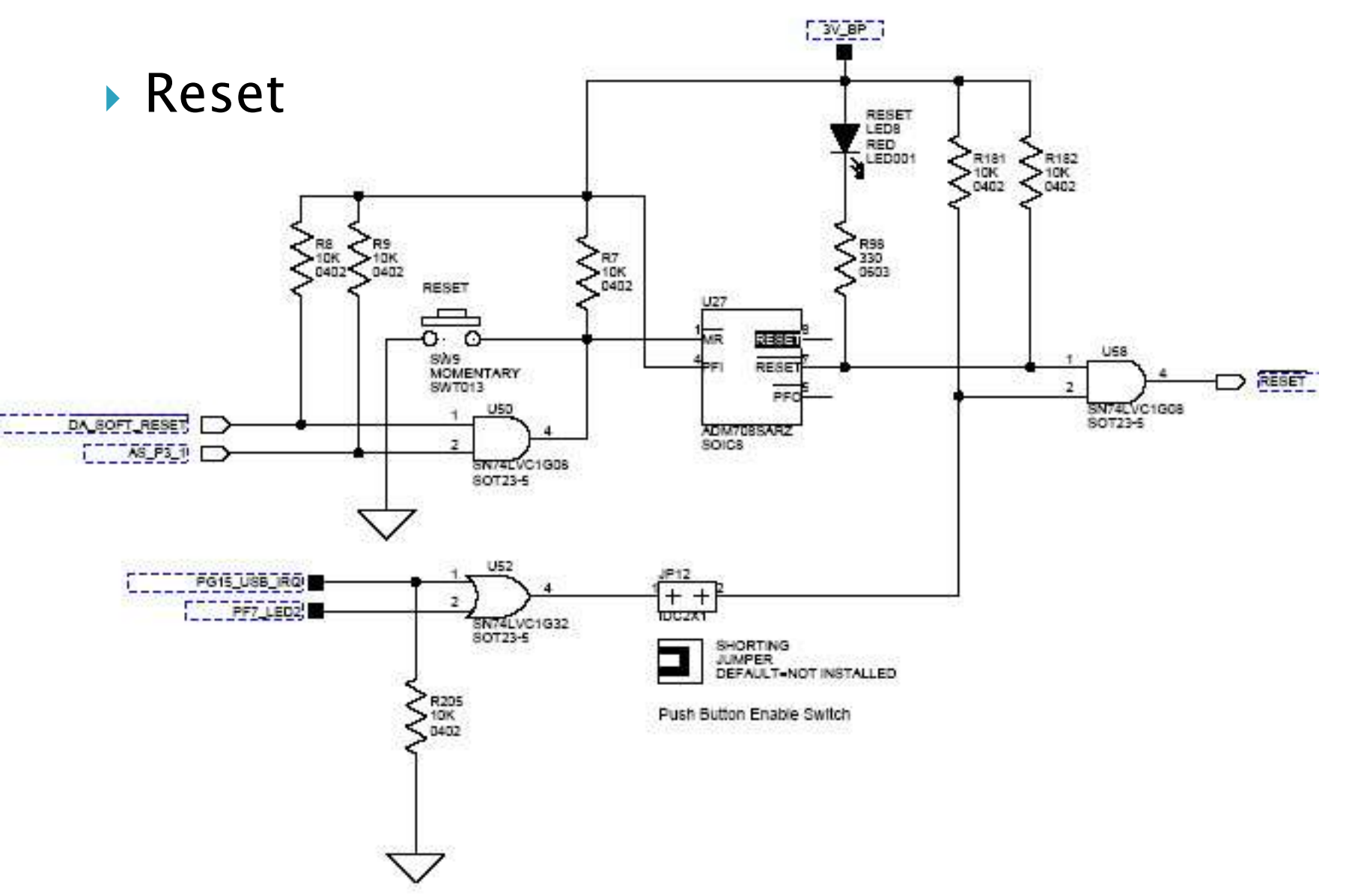

#### ▶ Typy danych

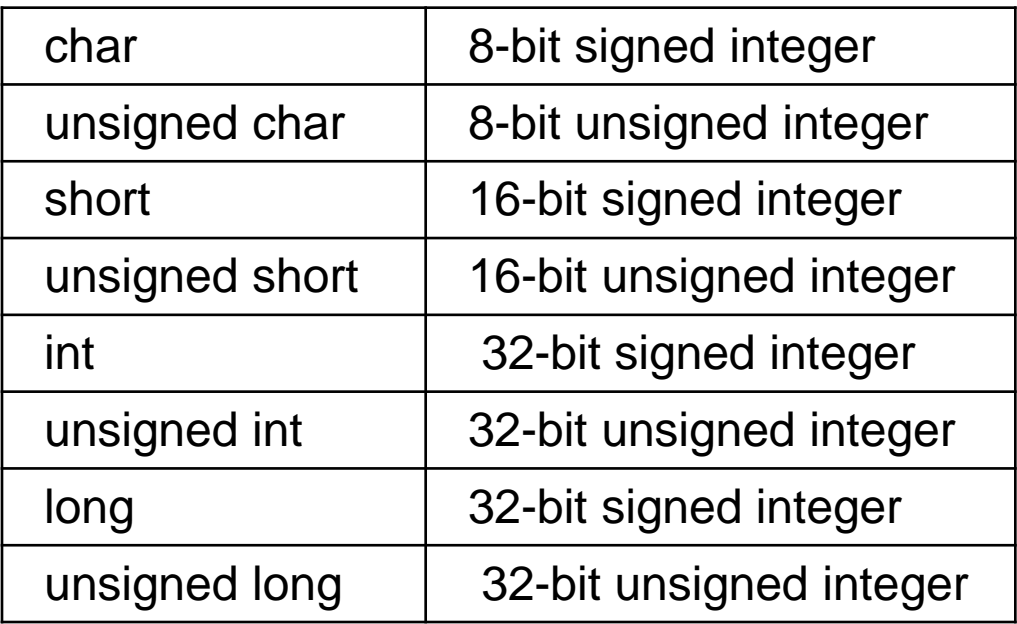

▶ Brak wsparcia sprzętowego: float, double ◦ Oba 32-bitowe IEEE754

- Zalecenia:
- Unikać arytmetyki zmiennoprzecinkowej
- Unikać operacji dzielenia i modulo
	- Kompilator automatycznie wyłapuje 2^N
- **Inicjalizować stałe statycznie** 
	- $\circ$  static int val = 3;
- ▶ Dbać o "alignowanie" pamięci
- Zapis/odczyt tylko 16-bitowych słów z pamięci zewnętrznej

Adresowanie tablic:

```
void va_ind( short a[], short b[],
short out[], int n)
{
 int i;
 for (i = 0; i < n; ++i)out[i] = a[i] + b[i];
}
```
**}**

```
void va_ptr( short a[], short b[],
short out[], int n)
{
 int i;
 short *pout = out, *pa = a, *pb = b;
 for (i = 0; i < n; ++i)*pout++ = *pa++ + *pb++;
```
- Adresowanie tablic
	- Lepiej zacząć od zapisu indeksowego
	- W zewnętrznych pętlach używać zapisu indeksowego
	- Używać trybu indeksowego dla buforów cyklicznych
	- Jednocześnie pętle przetwarzania ze skomplikowanym adresowaniem – lepszy tryb wskaźnikowy

Nie rozwijać pętli! (ładowanie 16-bit)

```
void va1(short a[], short b[],
short c[], int n)
{
 int i;
 for (i = 0; i < n; ++i) {
   c[i] = b[i] + a[i];
 }
}
                             void va2(short a[], short b[],
                             short c[], int n)
                              {
                              short xa, xb, xc, ya, yb, yc;
                              int i;
                              for (i = 0; i < n; i+=2) {
                               xb = b[i]; yb = b[i+1];xa = a[i]; ya = a[i+1];xc = xa + xb; yc = ya + yb;c[i] = xc; c[i+1] = yc;}
                              }
```
- Dalsze uwagi do pętli
- Nie obracać pętli
- Unikać "aliasów"
- $\blacktriangleright$  Unikać zależności
	- for (i = 0; i < n; ++i) a[i] = b[i] \* a[c[i]];

▶ Wektoryzacja pętli

```
void copy (short *a, short *b)
\mathbf{I}int i;#pragma vector for
 for (i=0; i<100; i++) {
  a[i] = b[i];\mathbf{\}}\mathbf{\}
```
- Bufory cykliczne
	- Umożliwiają uniknąć kopiowania pamięci
	- Lub operacji modulo/iloczynu logicznego
	- Zazwyczaj kompilator sam wykorzystuje konstrukcje
- **Indeksowanie % N** 
	- $\circ$  CIRCULAR\_BUF[i%1000] = xyz;

#### ▶ Fractional 16

```
int sp(short *a, short *b)
{
 int i;
 int sum=0;
 for (i=0; i<100; i++) {
   sum += ((a[i]*b[i]) >> 15);
 }
 return sum;
}
```

```
#include <fract.h>
fract32 sp(fract16 *a, 
fract16 *b) 
{
 int i;
   fract32 sum=0;
   for (i=0; i<100; i++) {
   sum = add_fr1x32(sum,
  mult_fr1x32(a[i],b[i]));
 }
 return sum;
}
```
# Dziękuję za uwagę!